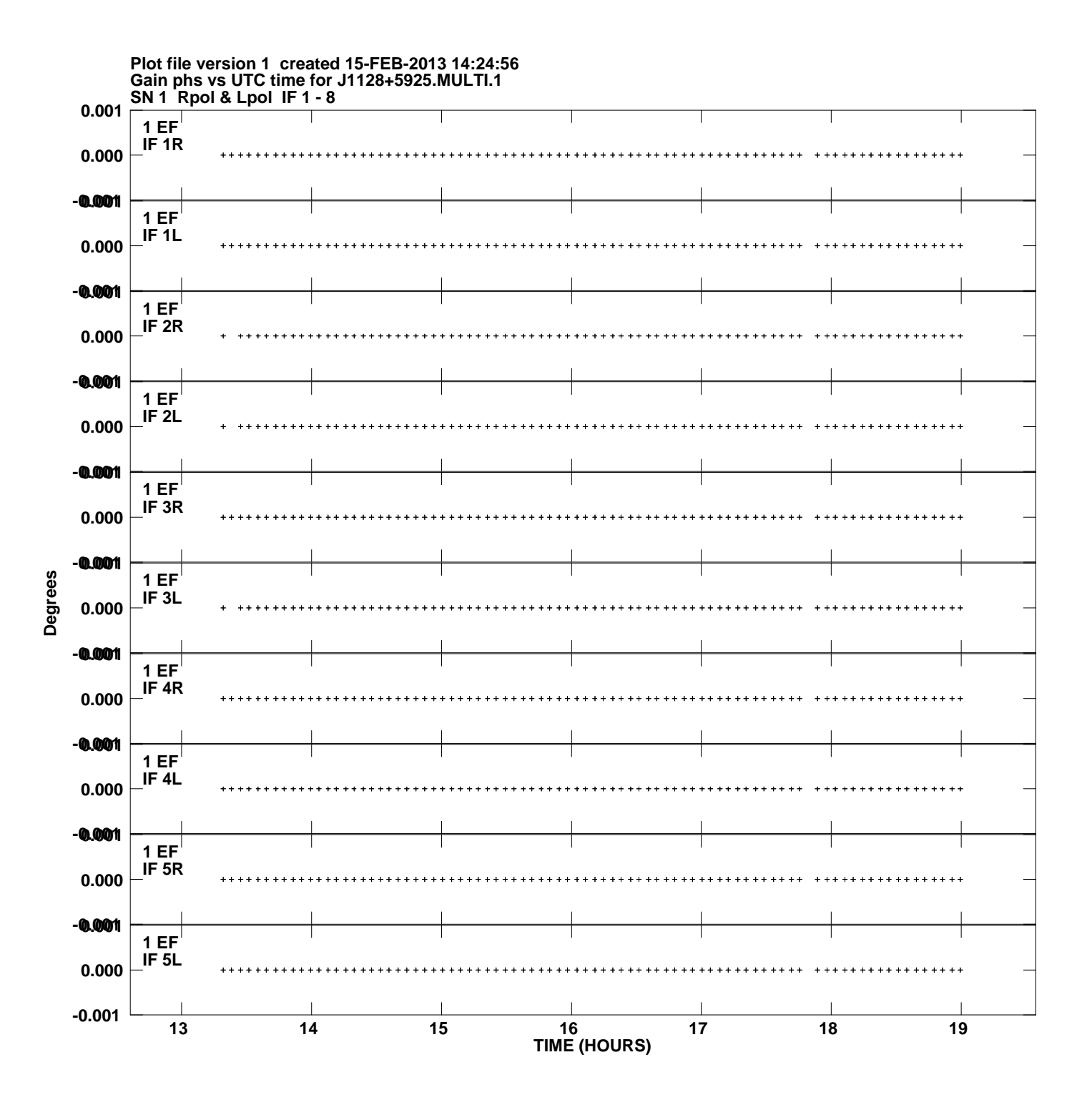

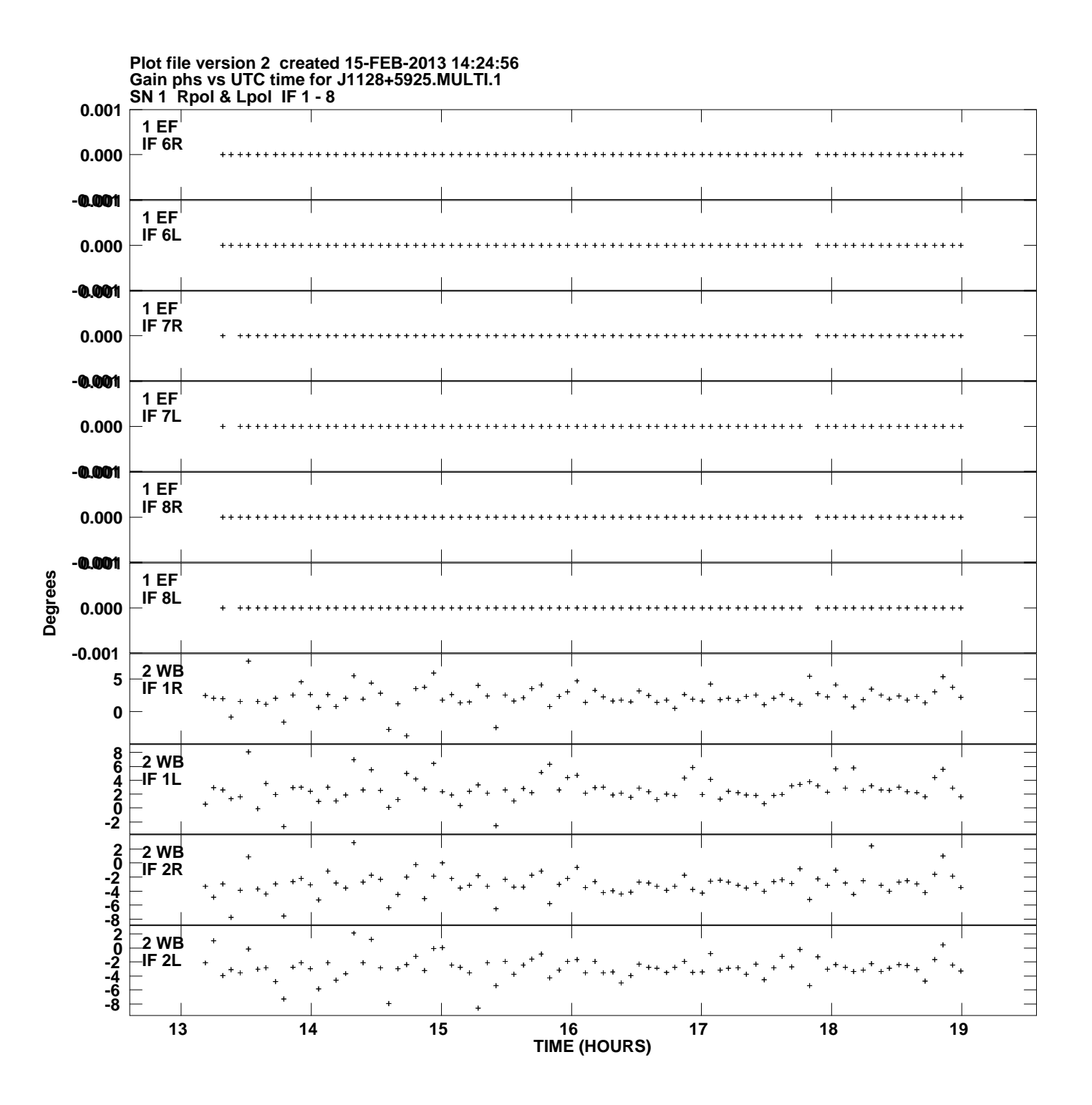

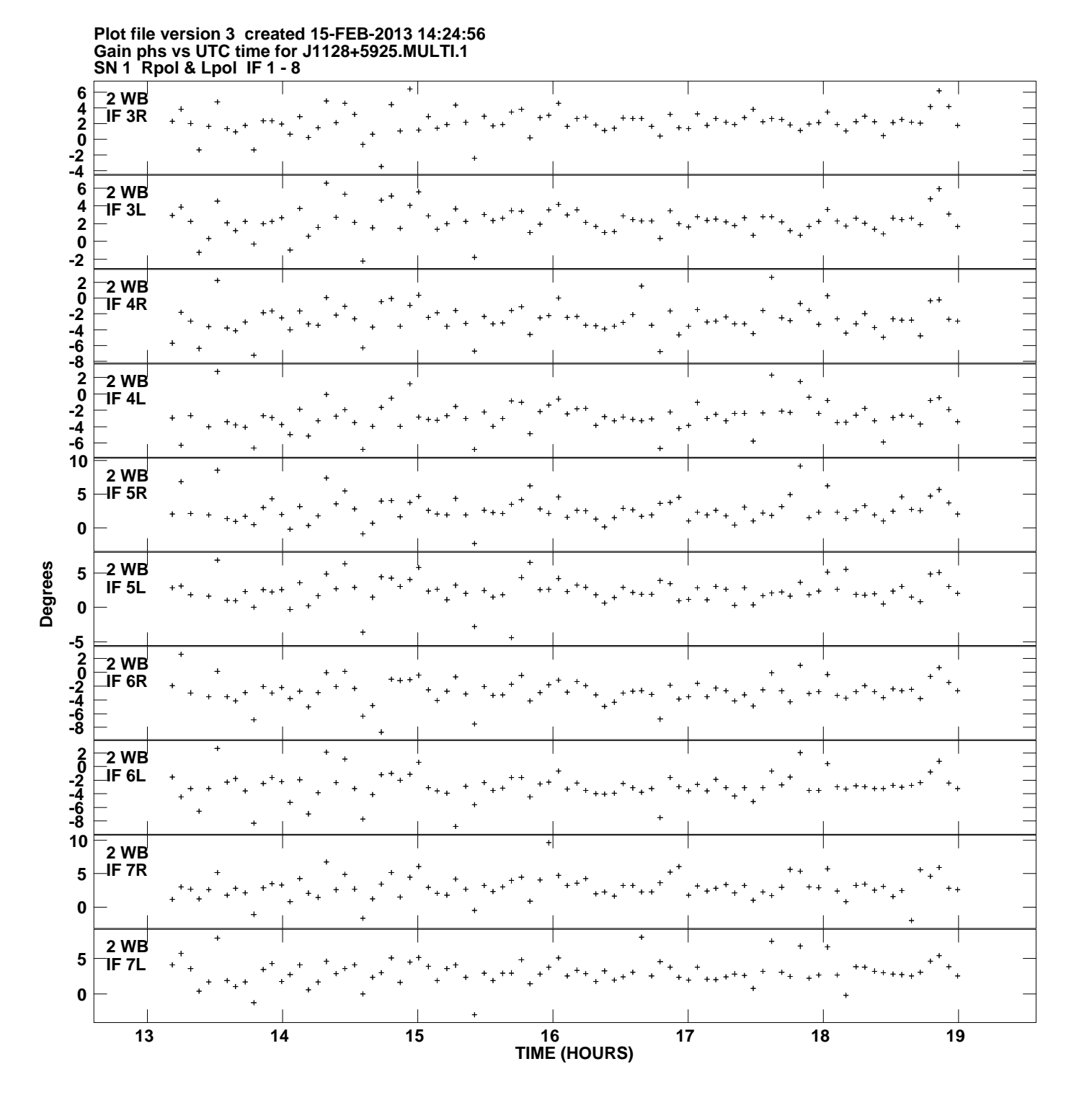

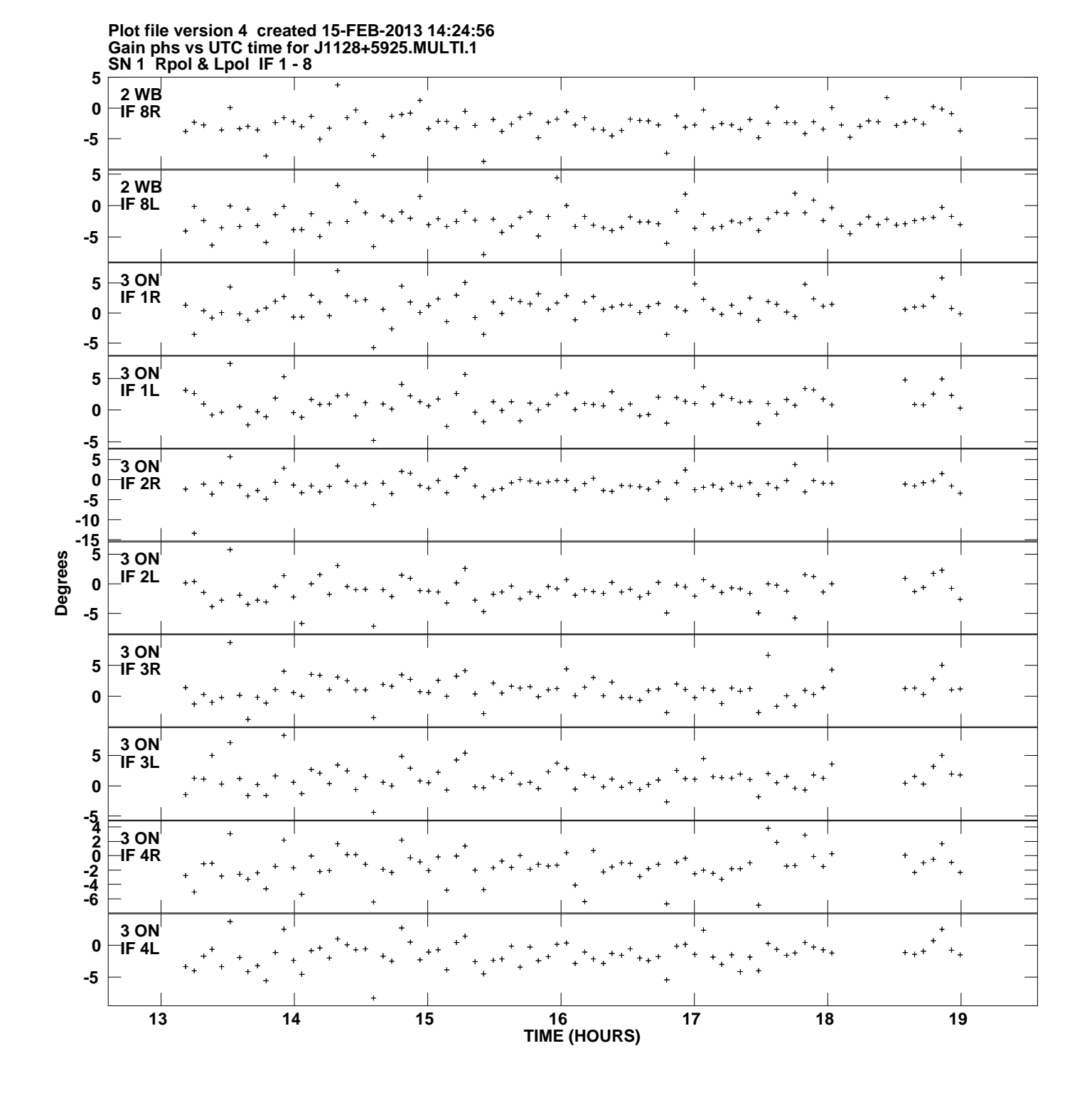

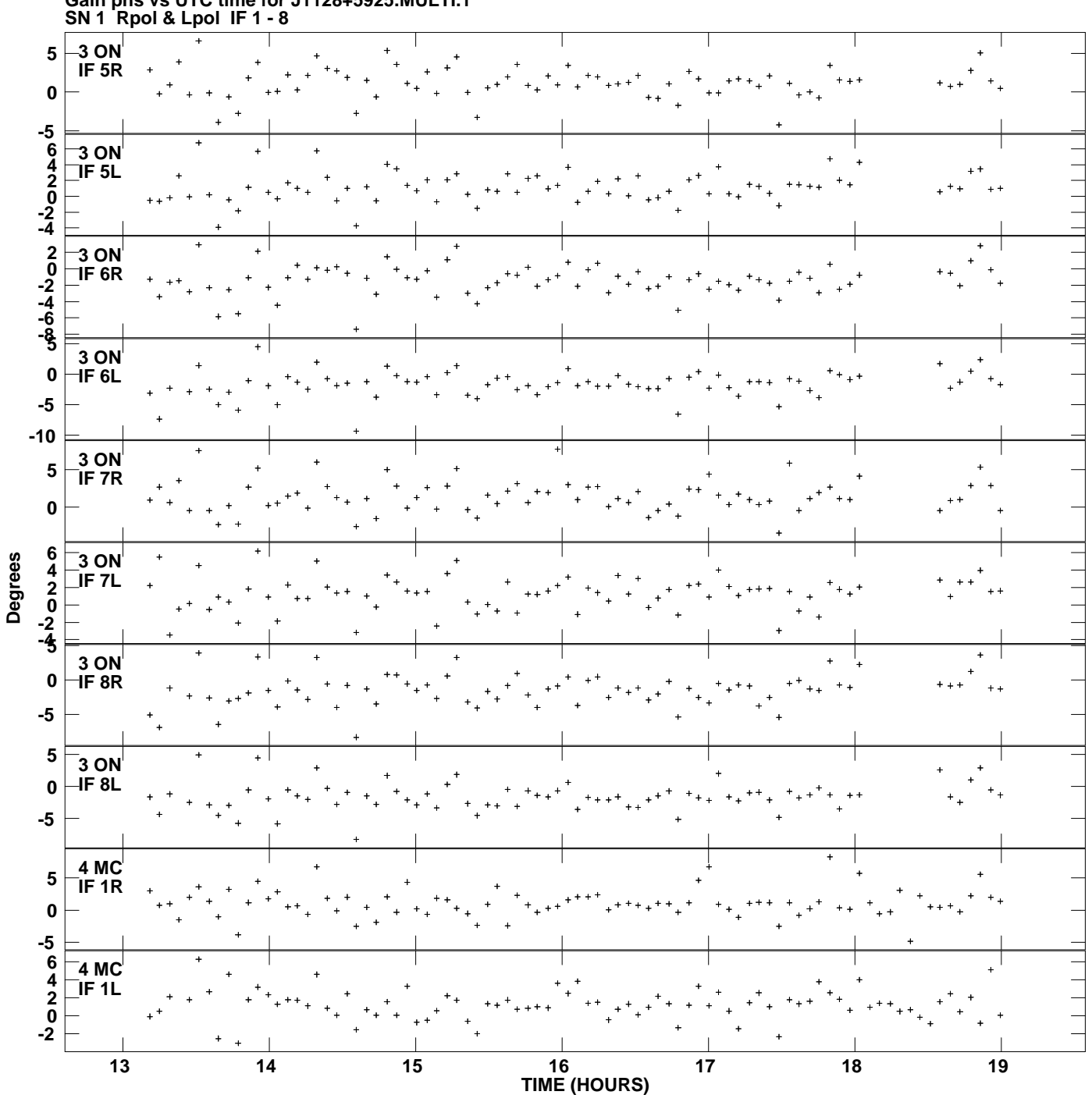

**Gain phs vs UTC time for J1128+5925.MULTI.1 Plot file version 5 created 15-FEB-2013 14:24:56**

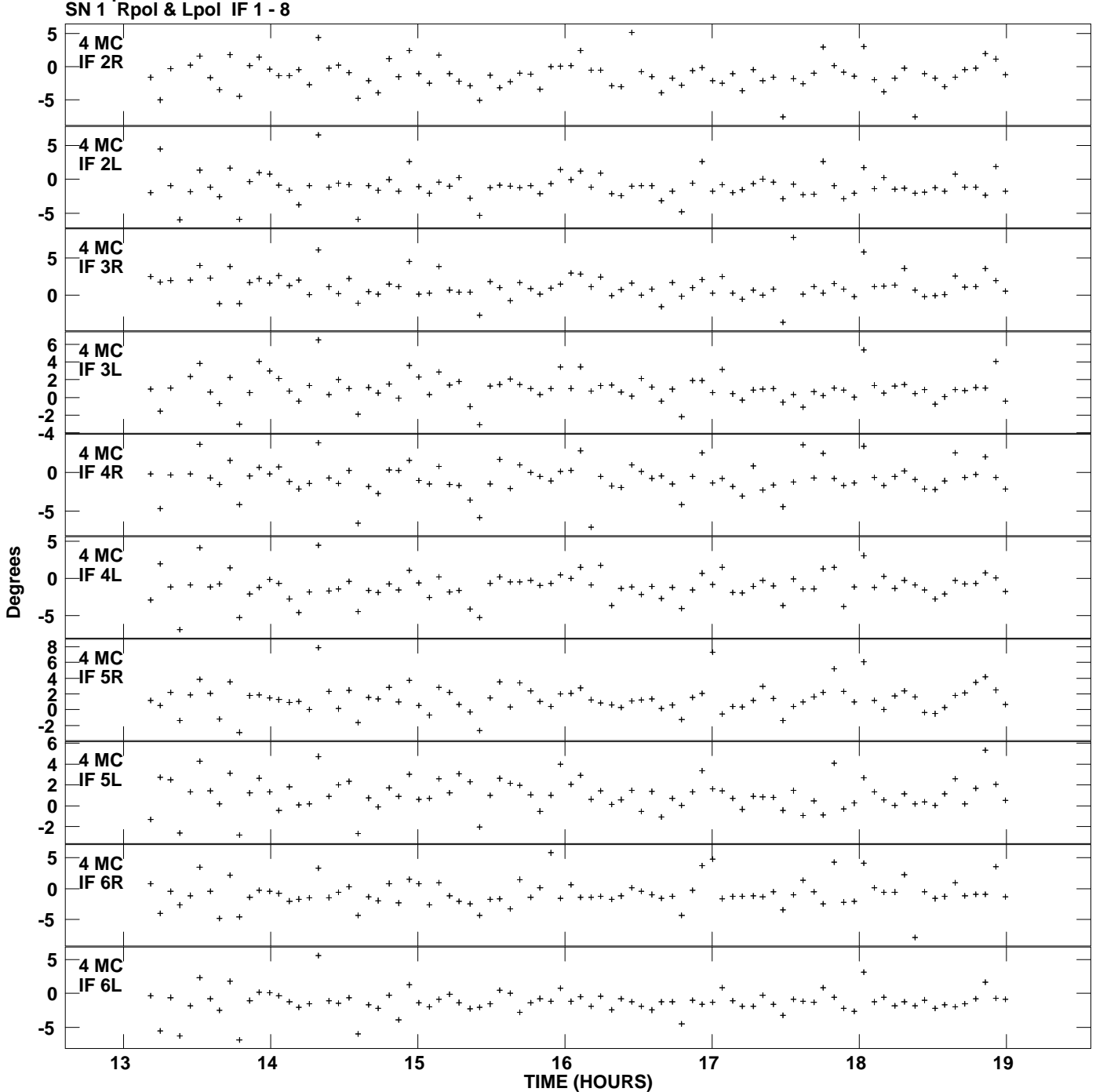

**Gain phs vs UTC time for J1128+5925.MULTI.1 Plot file version 6 created 15-FEB-2013 14:24:56**

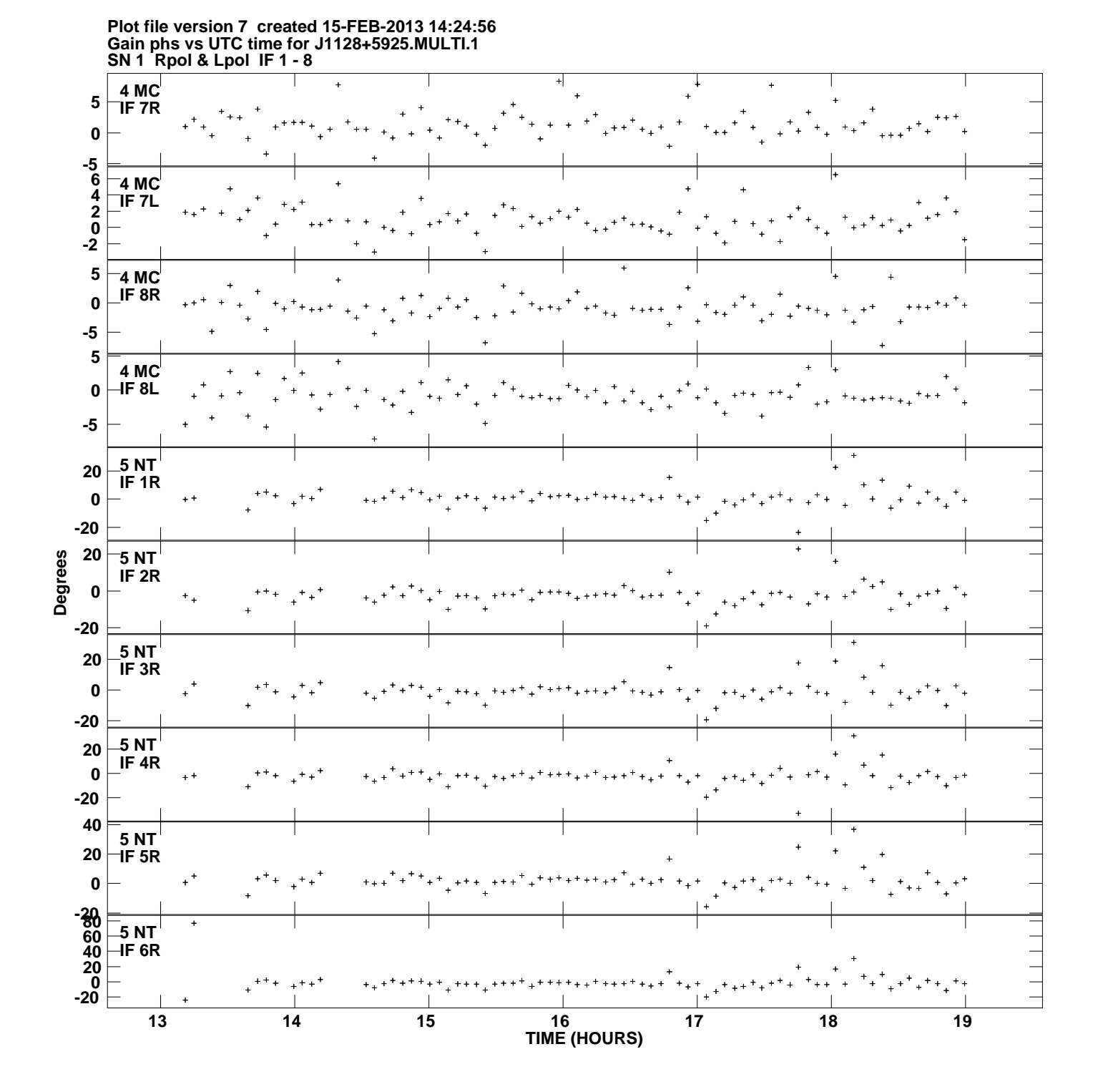

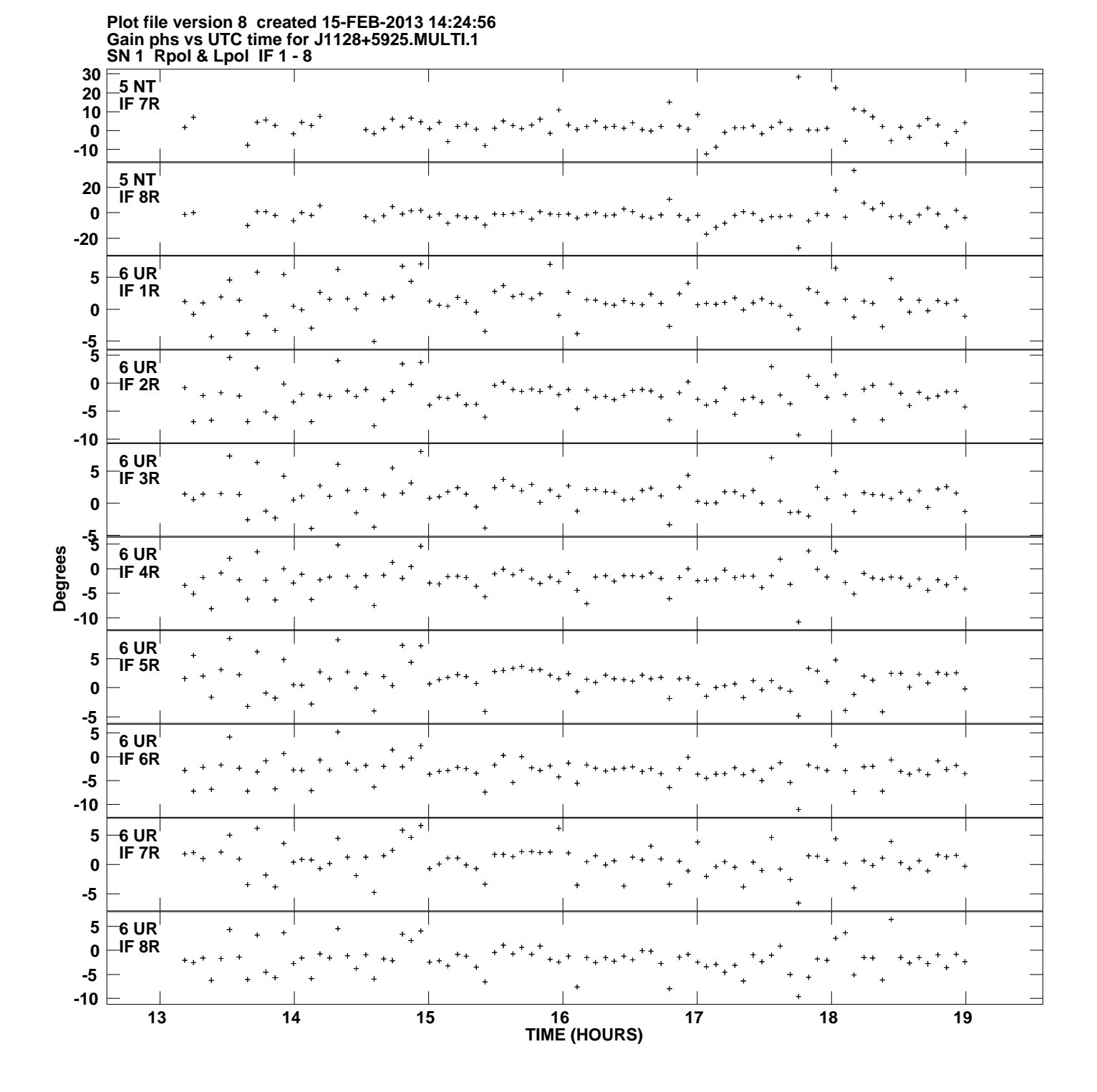

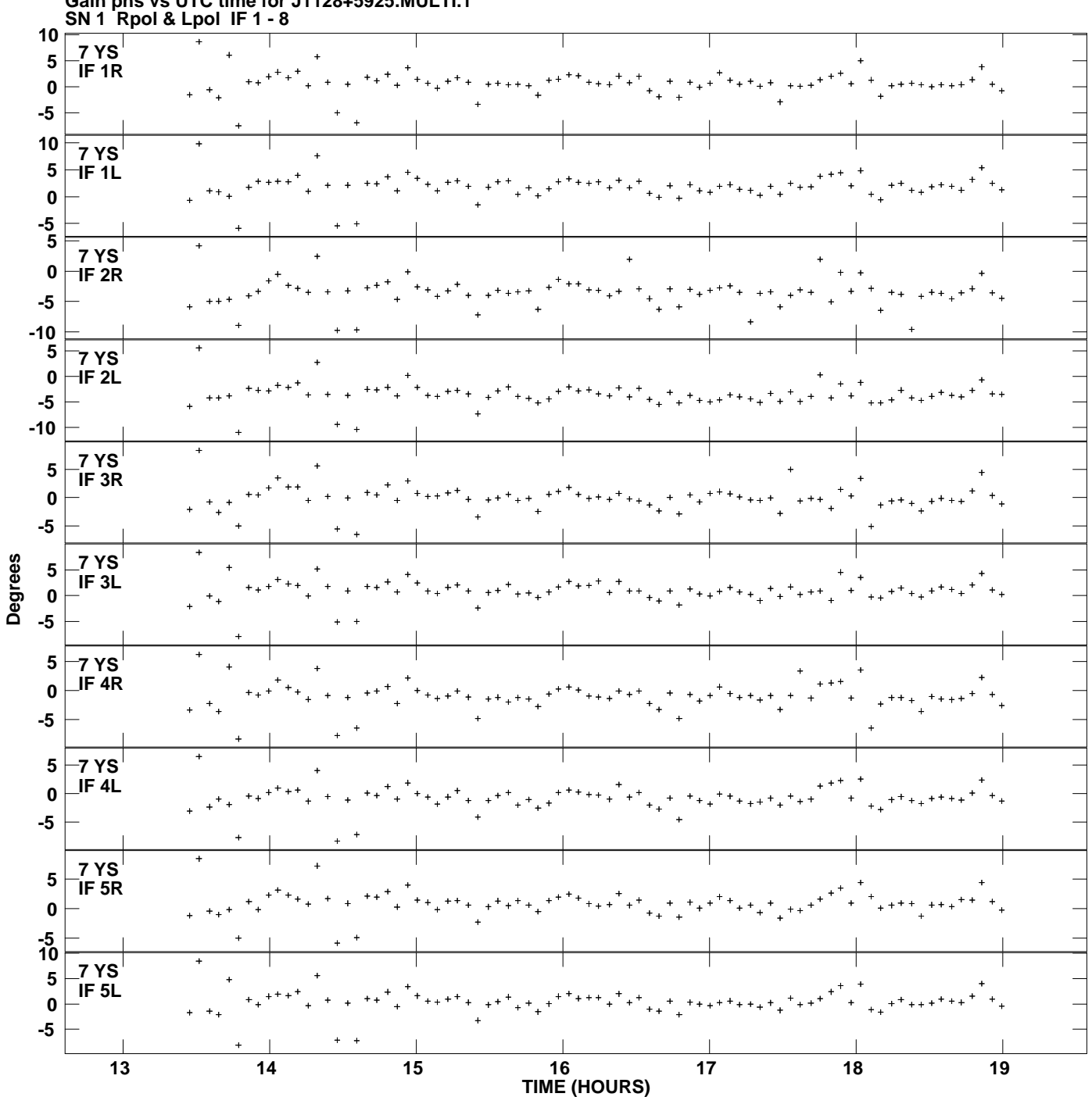

**Gain phs vs UTC time for J1128+5925.MULTI.1 Plot file version 9 created 15-FEB-2013 14:24:56**

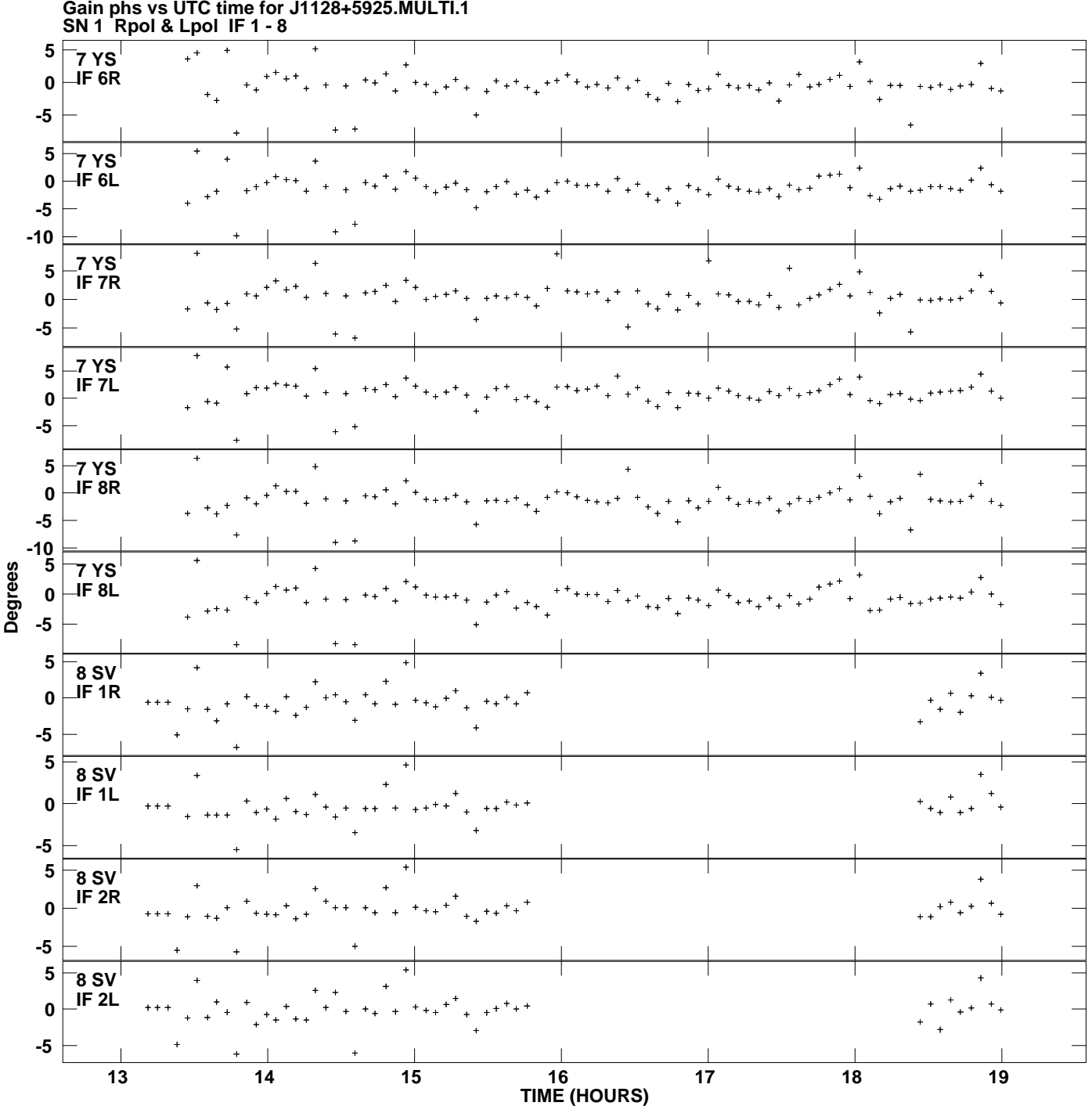

**Gain phs vs UTC time for J1128+5925.MULTI.1 Plot file version 10 created 15-FEB-2013 14:24:56**

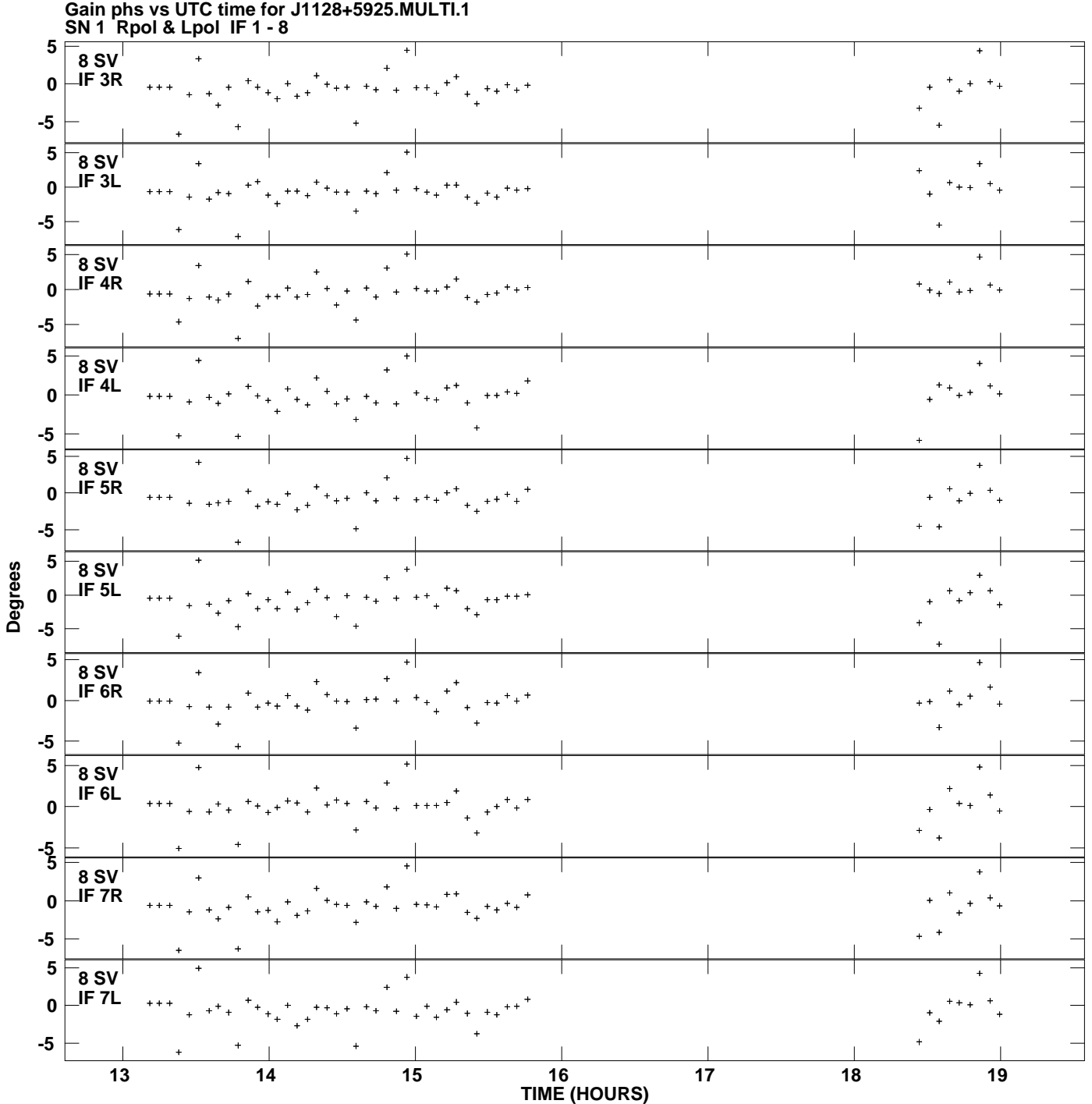

**Plot file version 11 created 15-FEB-2013 14:24:56**

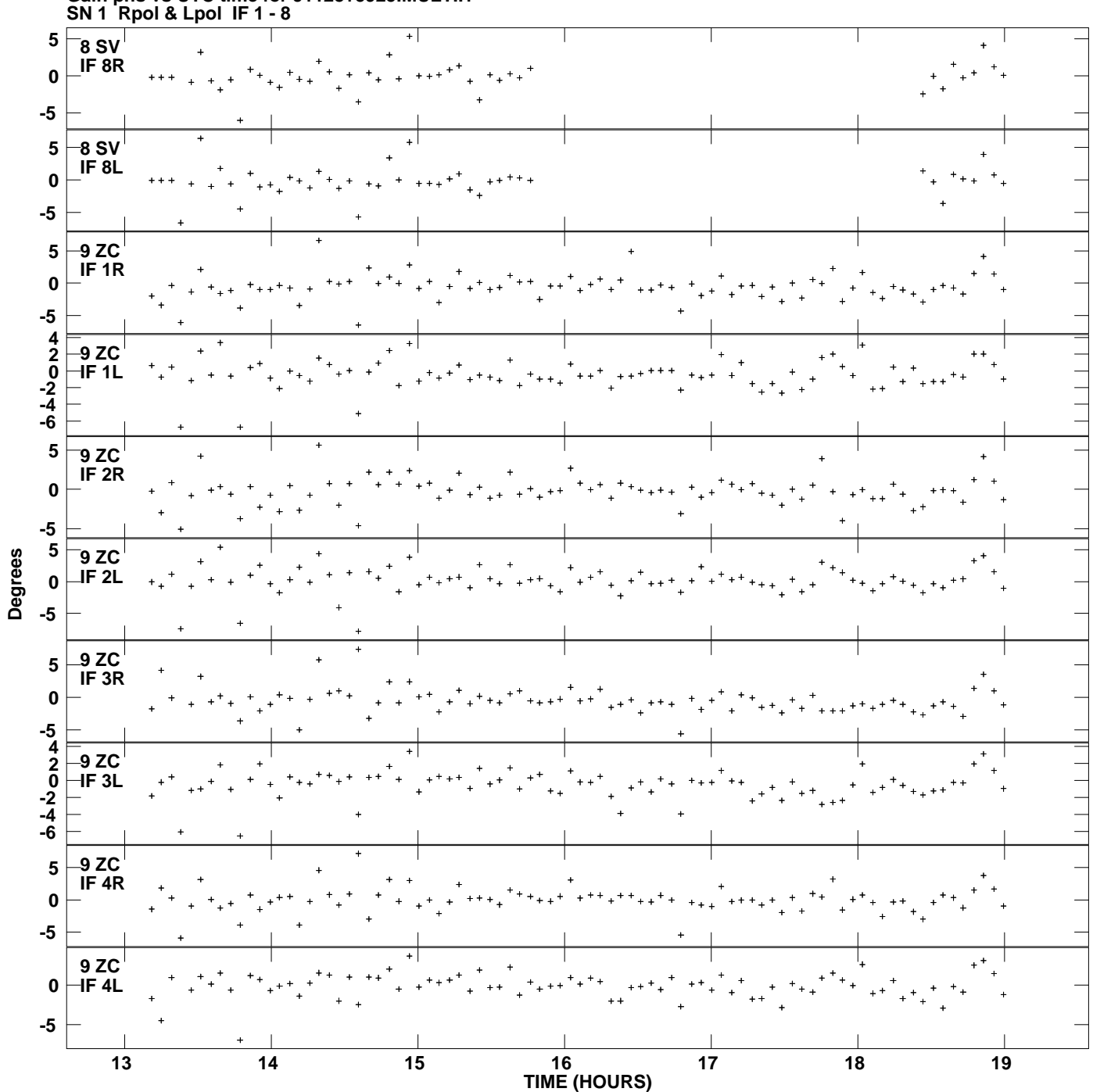

**Gain phs vs UTC time for J1128+5925.MULTI.1 Plot file version 12 created 15-FEB-2013 14:24:56**

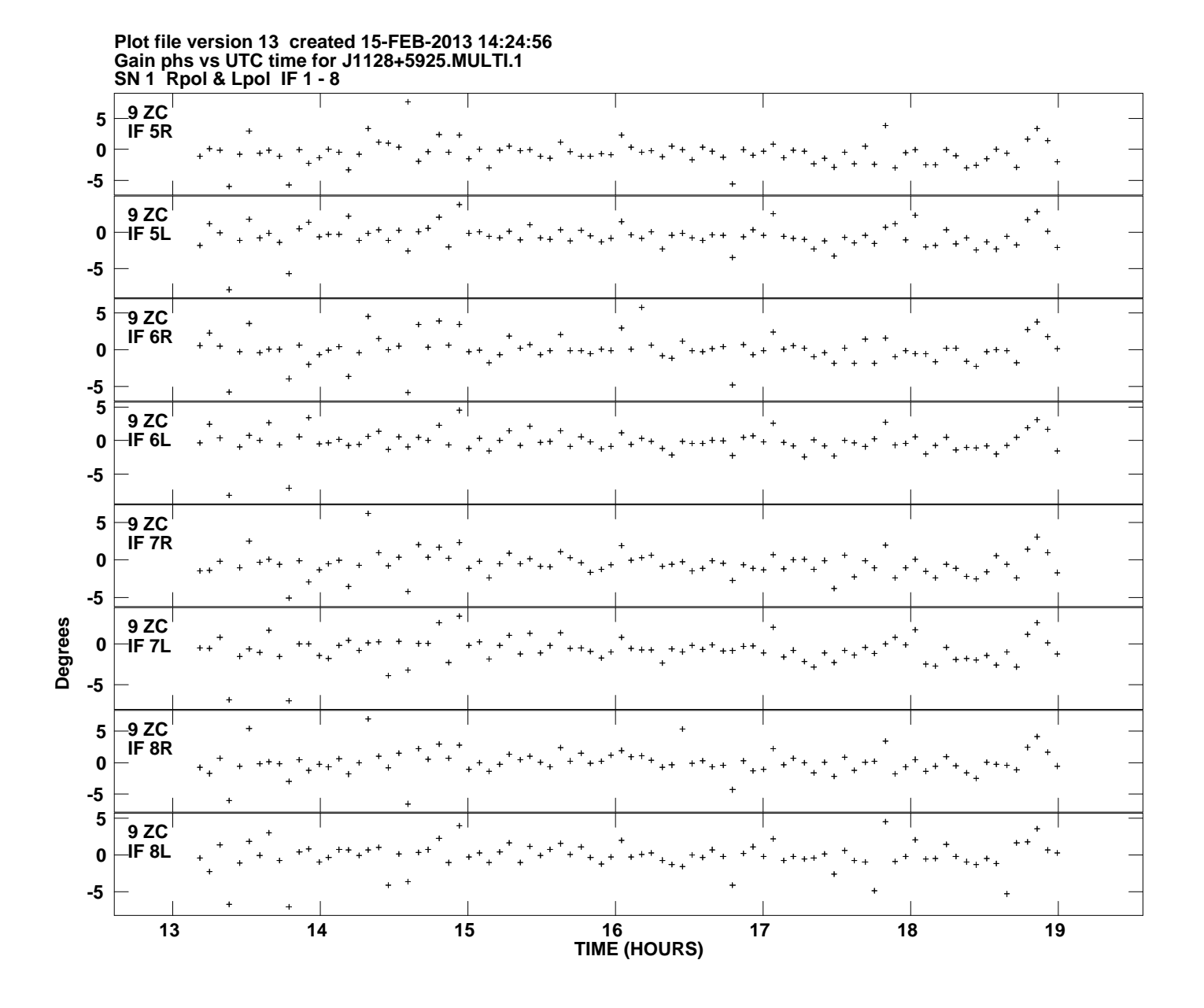